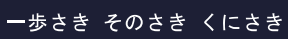

**OITA KUNISAKI** 大分県立 国東高等学校

AS.

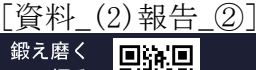

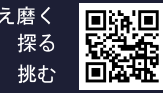

# QITA  $K$  U N I S A K I HIGH SCHOOL

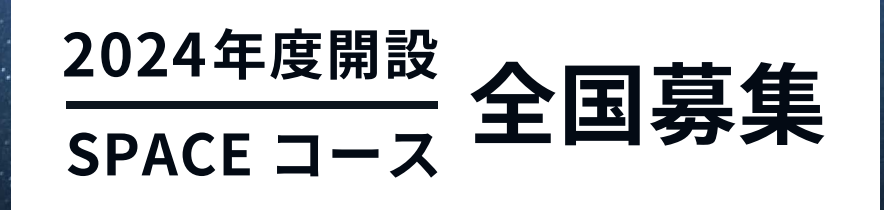

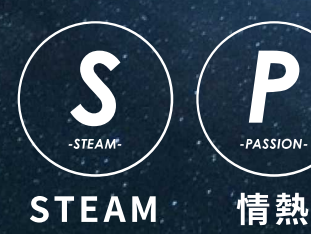

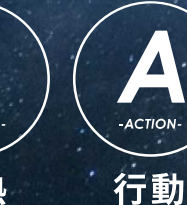

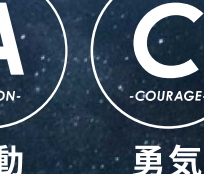

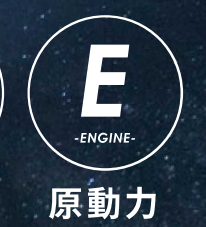

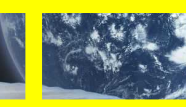

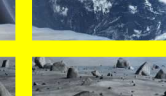

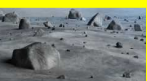

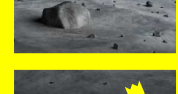

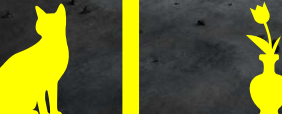

オリジナル STEAM 探究プログラム

## 学べる THINK MOON PROGRAM 月の暮らしを考えてみよう。

宇宙をテーマに、地球の問題解決に向けて探究します。STEAM 教育を中心に据 えた学び方で、教科の枠にとらわれずに得た知識やスキルを、さまざまな視点 から総合的に考え、現実の社会での問題発見や解決、そして社会的な価値の創 造につなげていきます。

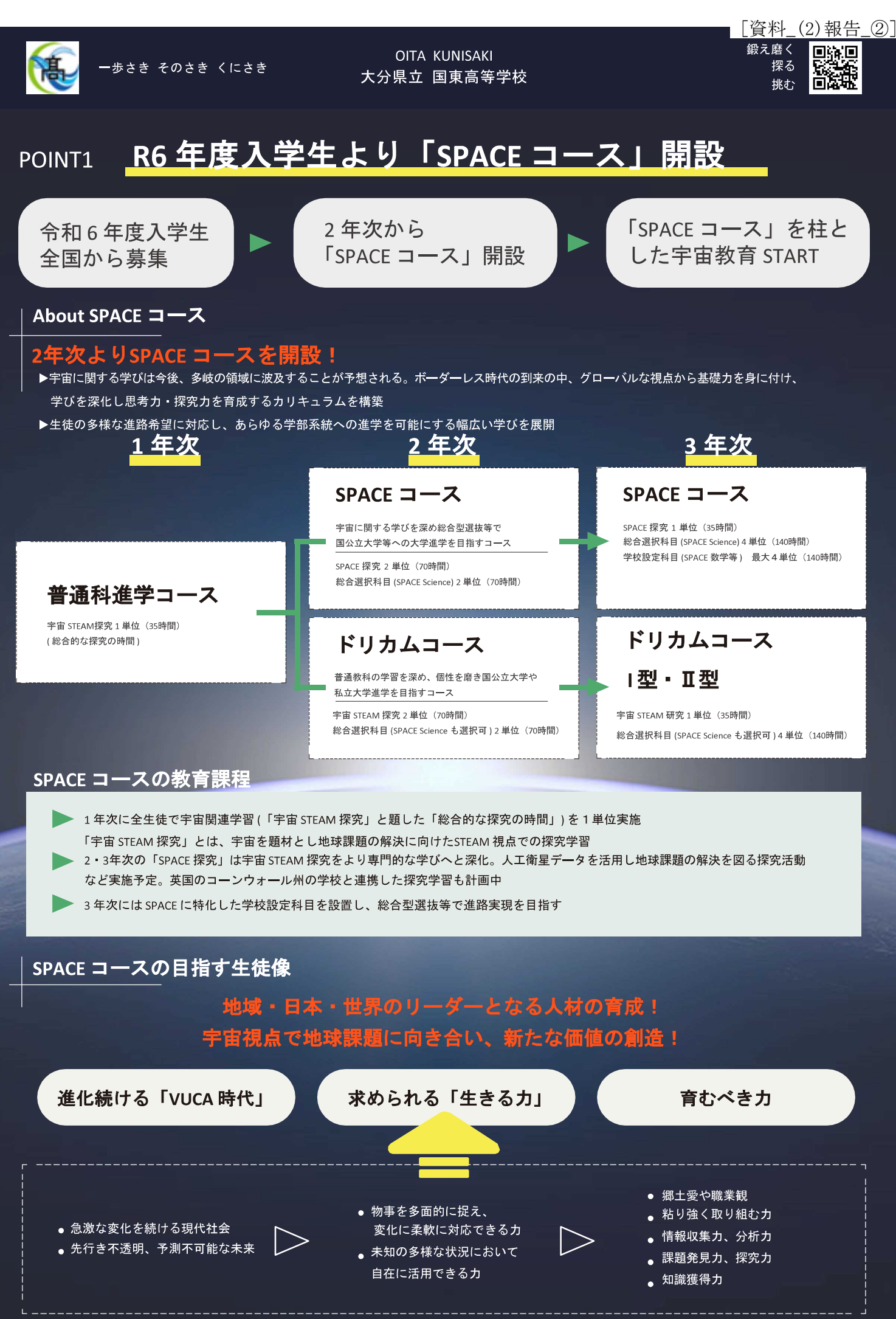

 $-9-$ 

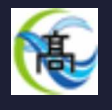

### **OITA KUNISAKI** 大分県立 国東高等学校

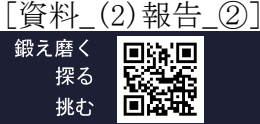

#### 宇宙×新たな学び (探究学習 ・総合選択科目・学校設定科目) POINT<sub>2</sub>

KUNISAKI 高校は総合選択制のカリキュラムが最大の特長。宇宙の学びを総合選択科目に取り入れる 総合選択科目とは、普通科と専門学科が互いの枠を超え、生徒の興味や関心、進路に応じて学べる科目 普通科と専門学科の生徒が、同一科目を学ぶことで思考の化学反応を誘発し新たな創造的価値を生み出す

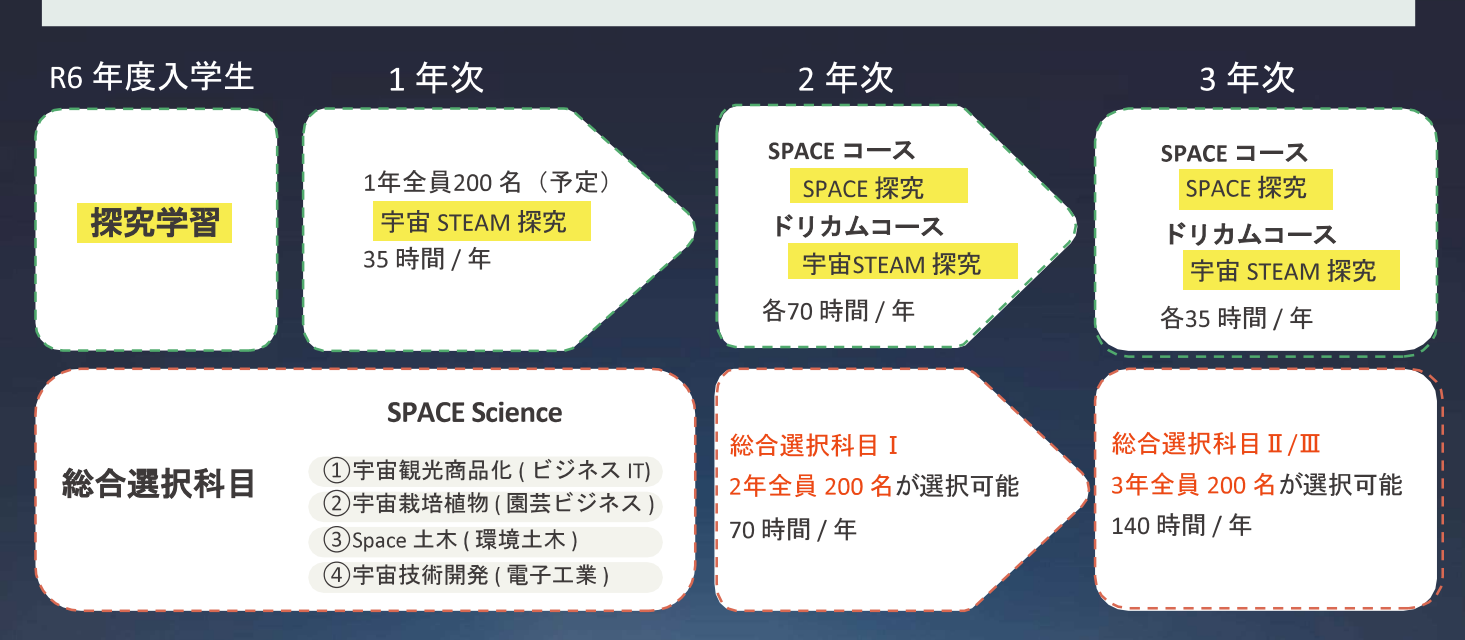

SPACE Science とは、宇宙に関連した学び (普通科や専門学科の特性を活かした学校設定科目) 普通科ビジネス IT コースと園芸ビジネス科、環境土木科、電子工業科が総合選択科目に宇宙関連の学校設定科目を開設

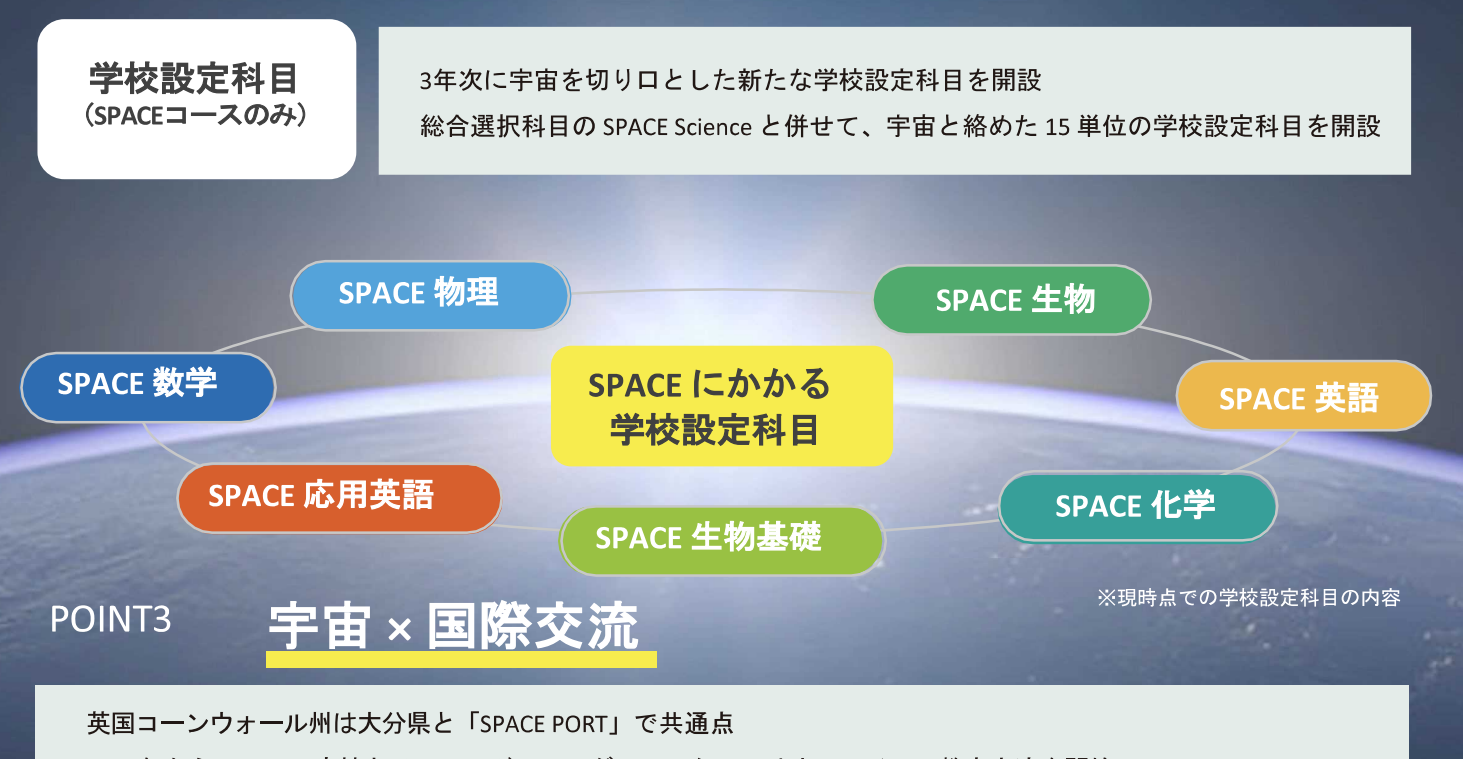

2022年からKUNISAKI高校とリチャード・ランダー・スクールはオンラインで教育交流を開始 今後は宇宙を題材にした地球課題への取り組みなどで相互交流を深め、世界に羽ばたく人材の育成を目指す

## SPACEコースでは、宇宙関連学習を最大で490時間学びます!